# **Язык Erlang**

- Легкие процессы
- Параллельность, основанная на асинхронном обмене сообщениями
- Распределенность
- Отказоустойчивость
- Soft-Realtime
- Функциональный язык

# **Сферы применения**

Распределенные, отказоустойчивые системы реального времени:

- Телекоммуникационные системы
- Интернет серверы (HTTP, Jabber, IMAP)
- Базы данных реального времени
- Другие применения.

Erlang не подходит для "числодробилок".

# **Используют Erlang**

- **Ericsson [AXD301 ATM Switch](http://www.ericsson.com/ericsson/corpinfo/publications/review/2000_03/files/2000031.pdf)**
- [Yaws](http://yaws.hyber.org/)  Yet Another Web Server
- [Ejabberd](http://www.ejabberd.im/)  Erlang Jabber Daemon
- [RabbitMQ](http://www.rabbitmq.com/)
- И многое другое!

Есть множество сообщений, которые нужно отправить функцией doSend(msg).

Сообщение может не дойти, тогда нужно повторить отправку еще 4 раза, сделав задержку, соответственно 1, 2, 4 и 8 секунд.

### Сообщений немного, можно для каждого сообщения создать отдельный поток.

}

```
void send(Msg msg) { // В отдельном потоке
    boolean is send = doSend(msg);
    int delay = 1;
    int n try = 0;
    while (!is send & n try < 5) {
         Thread.sleep(delay*1000);
        is send = doSend(msq);
         n_try++;
        delay *= 2; }
```
 Теперь одновременно отправляется множество сообщений (миллион), и возможности создать отдельный поток для каждого сообщения нет.

#### **Сложная логика**

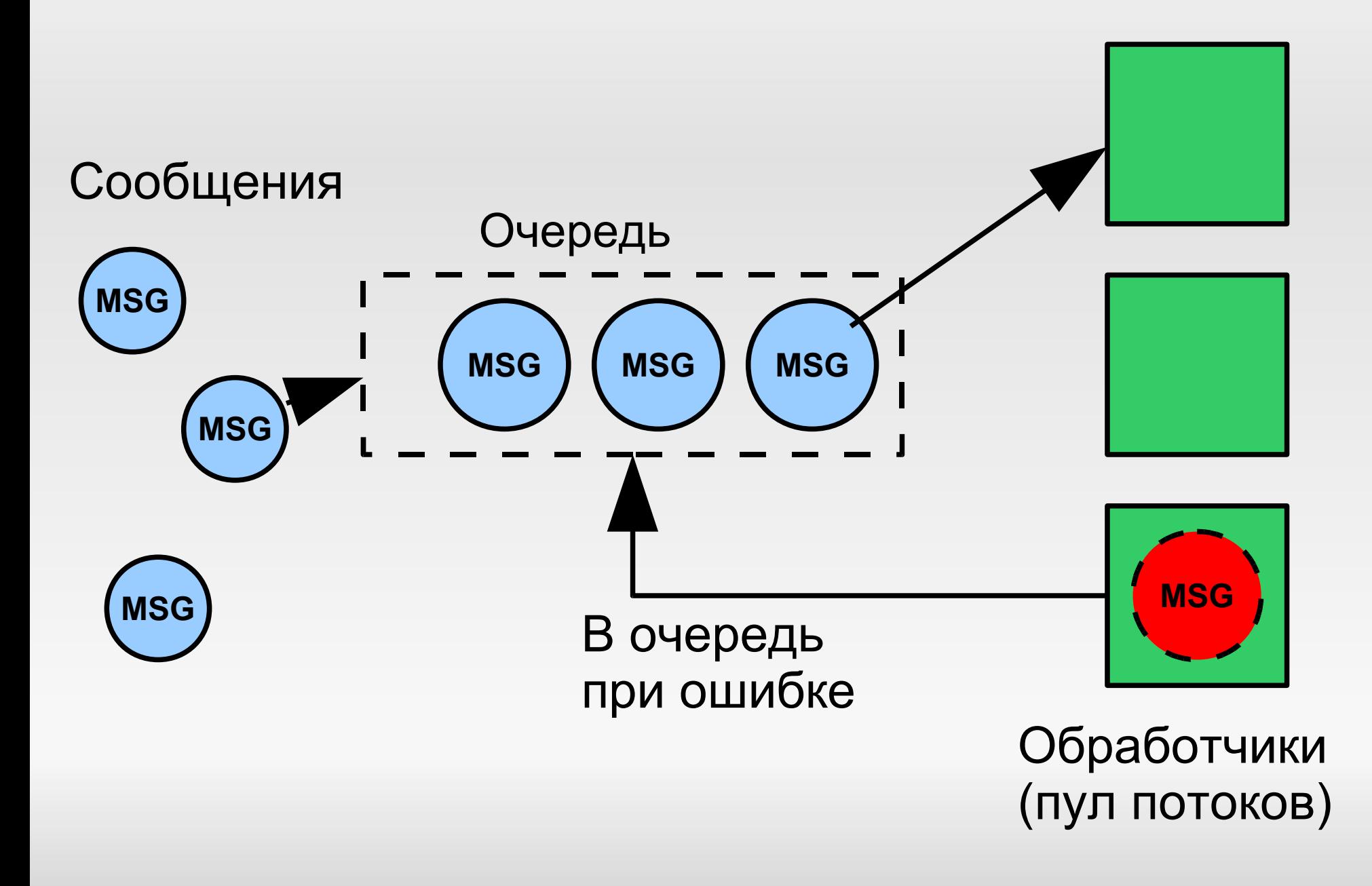

# **Hello World**

- -module(hw).
- -export([main/0]).

# $main()$  -> io:format("Hello World").

#### **Синтаксис**

- Нет циклов!
- Переменную можно сопоставить со значением только один раз
- Переменные начинаются с заглавной буквы
- Последнее выражение функции возвращаемое функцией значение

### **Атомы**

- Самоидентифицируемы
- Начинаются с маленькой буквы
- Могут заключатся в одинарные кавычки

#### **Пример:**

true

rectangle

'multi word atom'

#### **Числа**

- Целые 1 -999 16#3F00 2#1010101 \$Z
- Вещественные 19.9293 -303.13 1.2E-20

Base#Value используется для задания числа в системе счисления Base

\$Char используется для задания символа Char

# **Кортежи (Tuples)**

- Контейнеры фиксированного размера
- Часто начинаются с атома: { ok, Socket } { error, Reason }
- Примеры { } { 123, { 123, { 123, [ 123 ] } } } { atom, 123, 16#FF, \$A, "Hello", [1, 2, 3] }

# **Списки (Lists)**

- Контейнеры переменной длины
- Конструкция [ H | T ] позволяет получить "голову" и "хвост" списка  $[H | T] = [1, 2, 3]$  % H = 1, T = [2, 3]
- Строка это список. "String" - список ASCII кодов символов, из который состоит слово "String".
- "ABC" тоже самое, что [\$A, \$B, \$C]

### **Binaries**

- Низкоуровневая последовательность бит и байт
- Хорошо подходит для работы с бинарными протоколами

#### Примеры

 $<<$ A:5, B:6>> = Bin % A – 5 bytes, B – 6 bytes <<X:4/little-signed-integer-unit:8>> = Bin  $Bin = <10, A:4>$ 

# **Оператор "="**

- **Не присваивание!**
- LHS = RHS
- Вычисляется RHS, затем переменные из LHS сопоставляются с конкретными значениями из RHS  $A = 5\% A = 5$  $L = [1, 2, 3]$  %  $L = [1, 2, 3]$
- $\blacksquare$  A=10 (сопоставит А значение 10)
- $\{B, C, D\} = \{10, hello, vmk\}$ % B=10, C=hello, D=vmk
- ${A, A, B} = { one, one, two}$ % A=one, B=two
- ${A, A, B} = { one, two, three}$ **Ошибка**

# **Pattern Matching #2**

# $[A, B]C]=[1, 2, 3, 4]$ %  $A=1, B=2, C=[3, 4]$  $[A|B] = [hello]$ % A=hello, B=[]  $[A|B]=[]$  Ошибка

### **Guards**

- Простые условия, дополняющие Pattern **Matching**
- Делают код понятнее и проще
- Пример функции:  $max(A, B)$  when  $A > B$  -> A;  $max(A, B) \rightarrow B$ .
- $\blacksquare$  Операции сравнения: <, <=, ...
- Проверка типа: is list(A),  $\ldots$

# **Объявление функции**

#### $func(A, B, \ldots)$  where  $A > B \rightarrow$ ... ;

#### func(Pattern1, Pattern2, ...) -> ... ;

...

#### func(Pattern1, Pattern2, ...) ->

... .

### **If и Case**

```
case Expr of
Pattern1 [when Guard] ->
         Body1;
     ...;
PatternN [when Guard] ->
         BodyN
end
```

```
if
   GuardSeq1 ->
      Body1;
    ...;
   GuardSeqN ->
      BodyN
end
```
# **Анонимные функции**

- Создание анонимной функции:  $F = fun(A) \rightarrow 2*A$  end
- Пример использования  $F = \text{fun}(A) \rightarrow 2*A \text{end}$ ,  $List = map(F, [1, 2, 3, 4])$  $%$  List ==  $[2, 4, 6, 8]$
- Передаются как параметры в функции высших порядков

Применяет F(A) ко всем элементам списка [A1, A2, ...]:

foreach(F, [Hd|Tail]) -> F(Hd), foreach(F, Tail); foreach(F, []) when is function( $F$ , 1)  $\rightarrow$  ok. Применяет F(A) ко всем элементам списка [A1, A2, ...] и возвращает список результатов  $[F(A1), F(A2), ...]$ :  $map(F, [H|T])$  ->  $[F(H)|map(F, T)];$ map(F, []) when is function(F,  $1)$  ->  $[]$ .

# **Tail-Recursive**

$$
loop(A) \rightarrow
$$
  
\n
$$
B = A + 1,
$$
\n
$$
C = B - 1,
$$
\n $loop(C).$ 

int loop(int a) { int  $b = a + 1$ ; int  $c = b - 1$ ; return loop(c); }

# **Last Call Optimization**

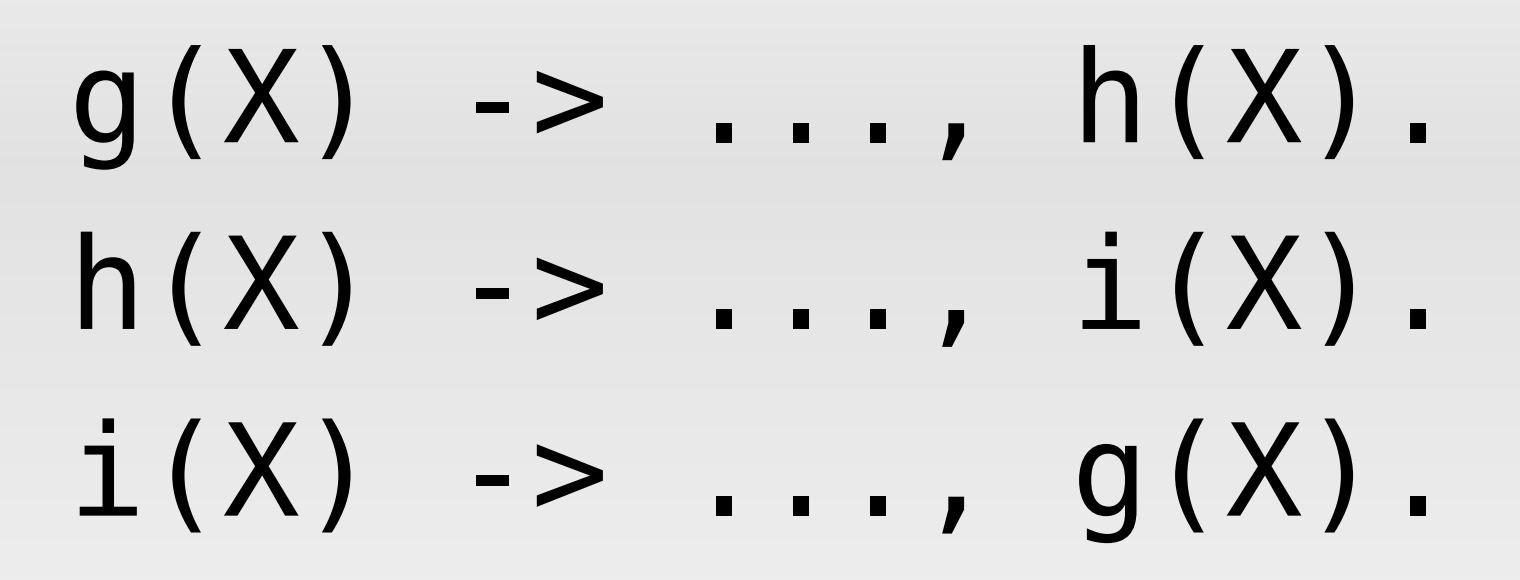

Функция g(X) будет выполняться в огранниченой области памяти.

### **Создание процесса**

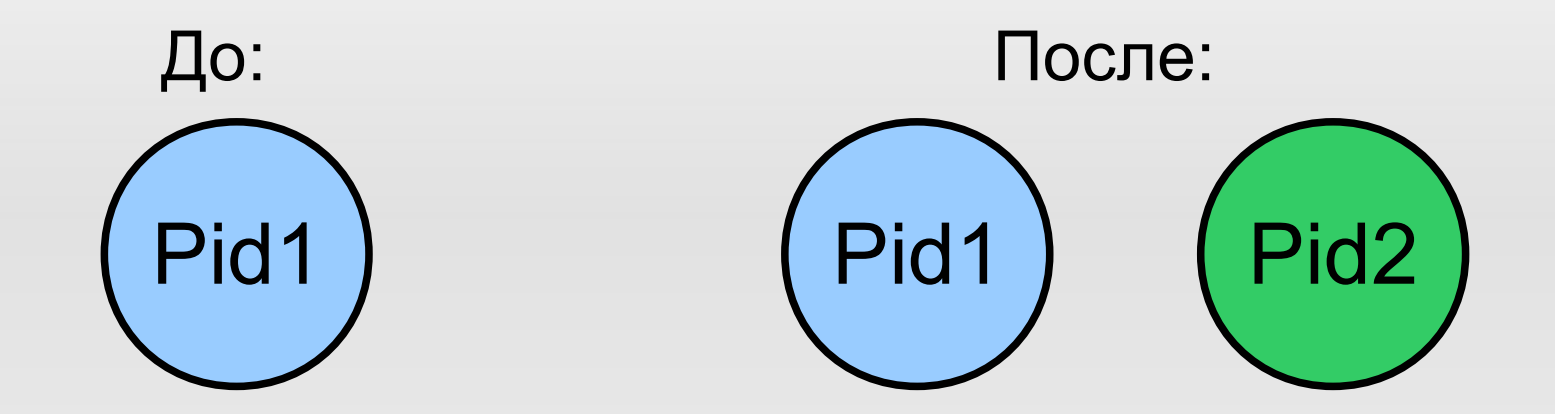

Код из процесса Pid1, создающий Pid2: ... Pid2 = spawn(Mod, Func, Args) ...

Pid2 – идентификатор созданного процесса. Pid2 известен процессу Pid1.

#### **Отправка сообщений**

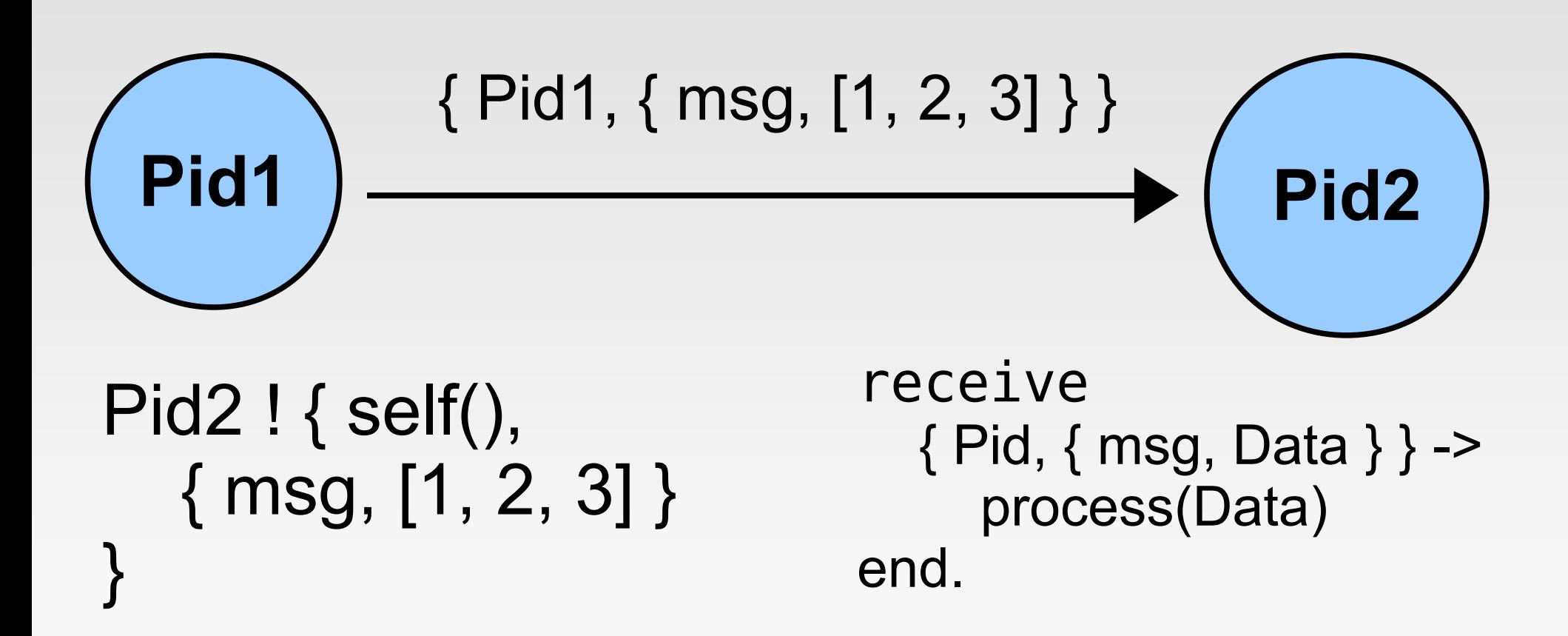

### **Эхо-процесс**

```
-module(echo).
-export([init/0, loop/0]).
init() ->
   Pid2 = spawn(echo, loop, []),
   Pid2 ! { self(), ping },
   receive 
       { Pid2, Msg } ->
          io:format("~w~n", [Msg])
   end.
loop() ->
   receive
       { From, Msg } -> 
          From ! \{ self(), Msg \},loop()
   end.
                                               { Pid1, 
                                               ping }
                                                                     { Pid2,
                                                                     ping }
                                                          Pid1
                                                           Pid2
```
# **Выборочный прием сообщений**

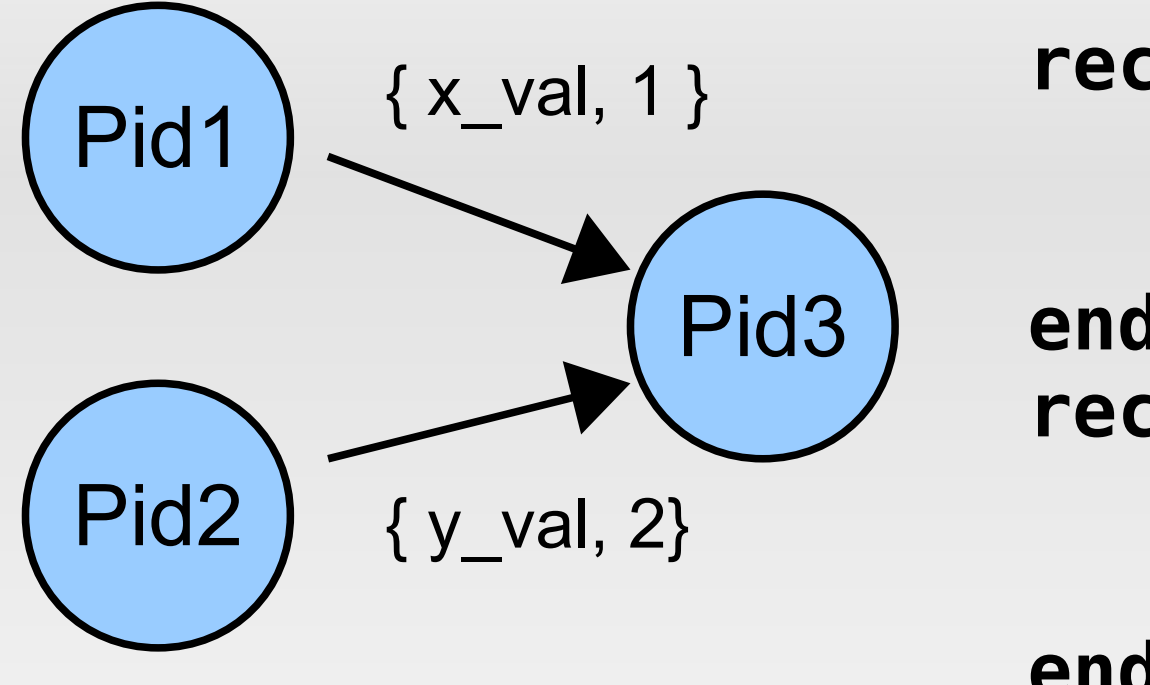

```
receive
     { x_val, X } ->
          use(X)
end,
receive
     {y_val, Y } ->
          use(Y)
end.
```
Сообщения процессу **Pid3** могут прийти в произвольном порядке. Сообщение { x\_val, 1 } будет обработано первым, затем будет обработано  $\{y\}$  val, 2 }.

### **Именованный процесс**

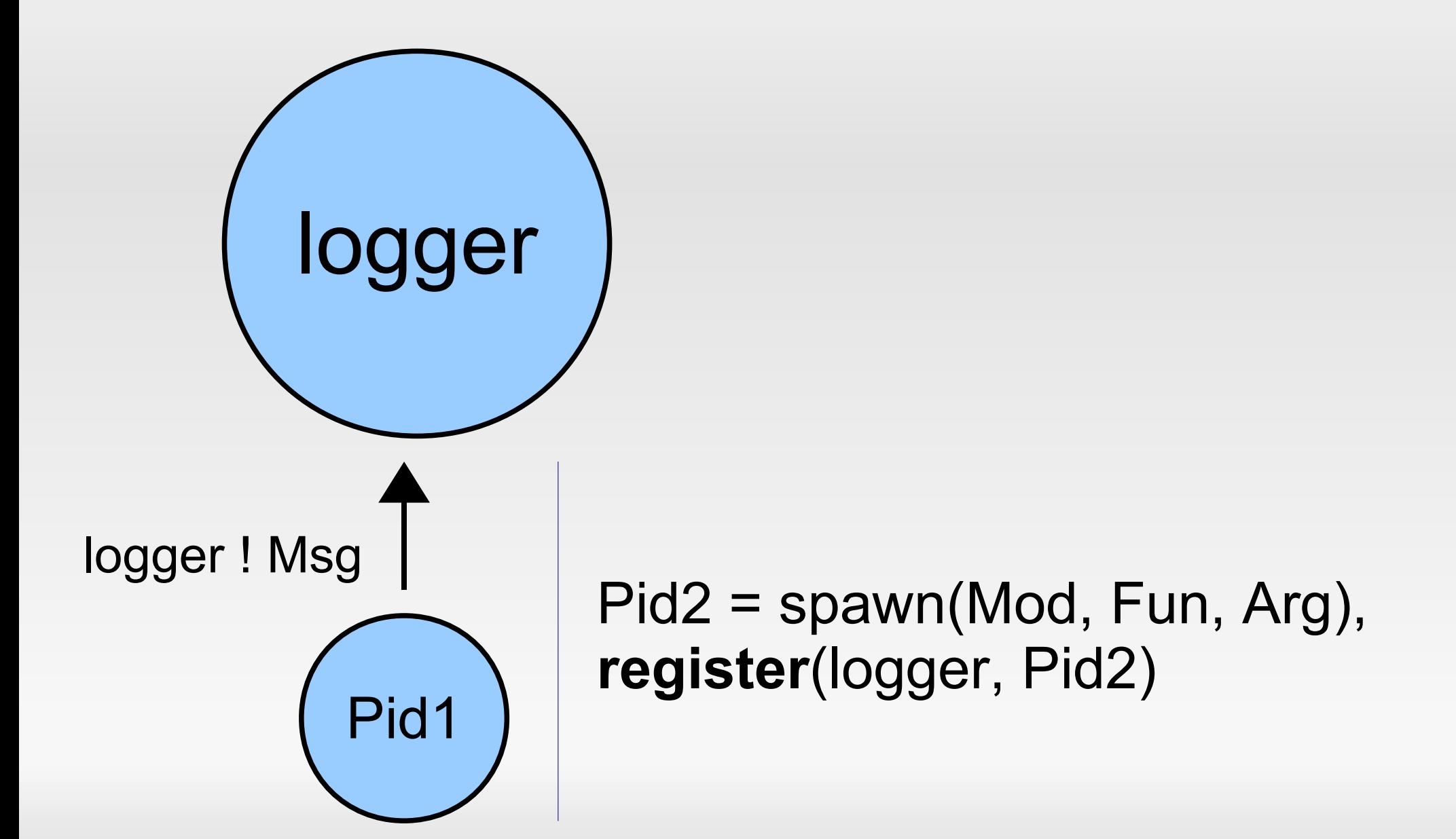

# **Таймауты**

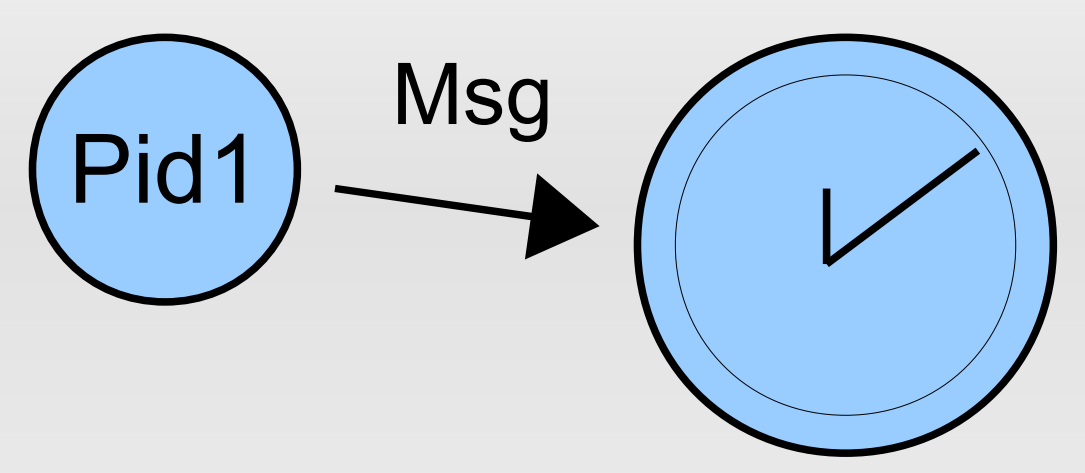

```
receive
    Msg ->
         process(Msg)
     after 1000 ->
          io:format("Timeout")
end.
```
- Процессы стартуют с маленькой кучей (309 слов). При необходимости размер увеличивается.
- Эффективнее используется кэш
- Нет блокировок (нет общих данных)

#### **Распределенность**

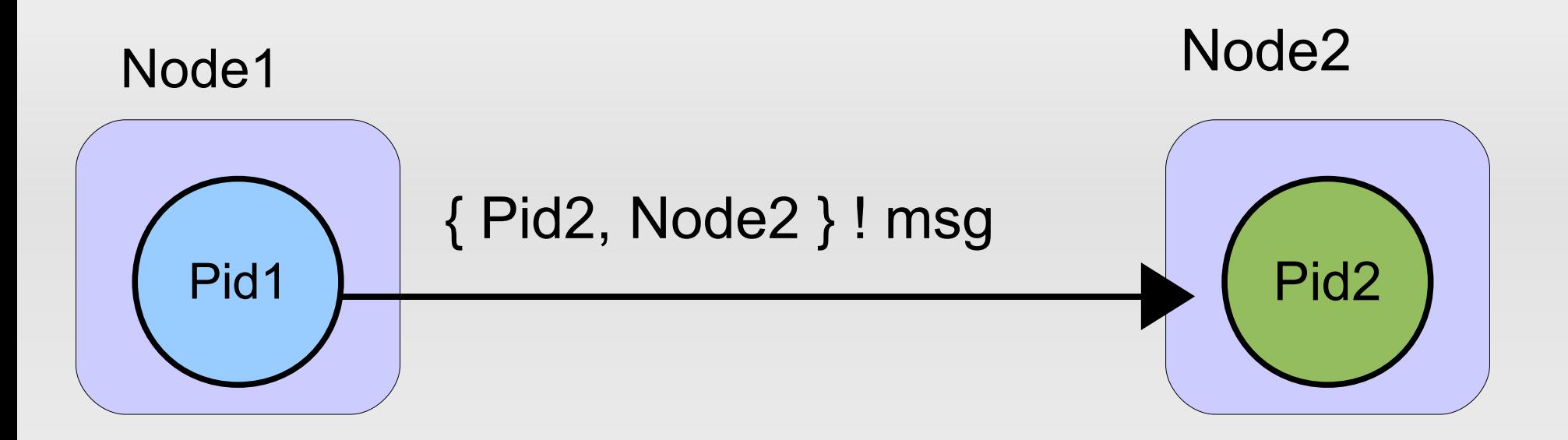

#### Pid1 создает процесс Pid2 на Node2: % создаем процесс Pid2 = spawn(Node2, Mod, Fun, Args), % отправляем сообщение { Pid2, Node2 } ! msg

### **Supervision Tree**

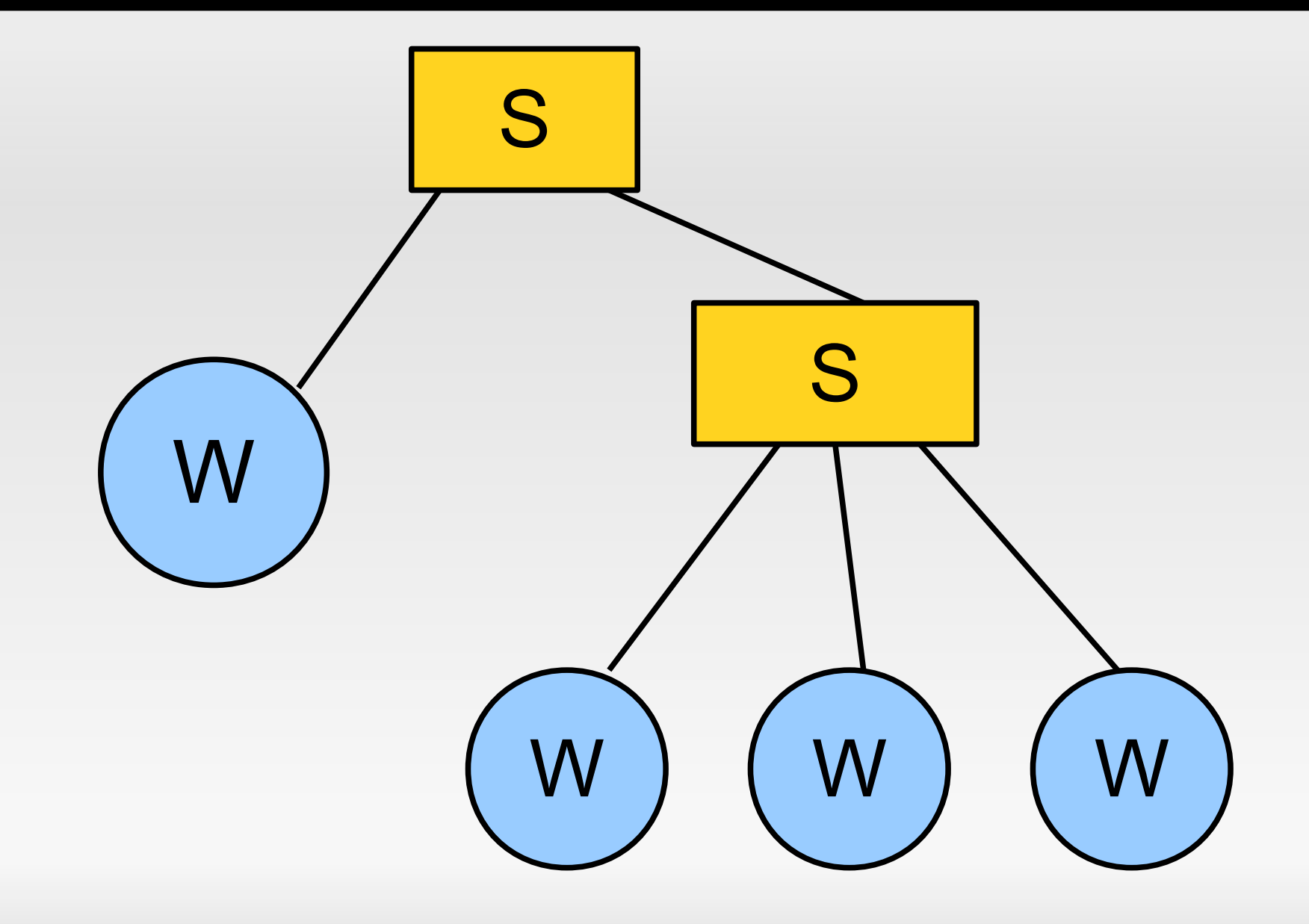

# **Workers & Supervisors**

- Workers процессы, которые непосредственно выполняют всю работу
- Supervisors процессы, которые следят за Worker'ами и при необходимости перезапускают их
- Стратегии перезапуска: **one\_for\_one**, **one\_for\_all**, **rest\_for\_one**.

# **Soft Realtime**

- **Hard Realtime гарантия: "время отклика всегда** будет менее 50 миллисекунд".
- Гарантия: "В 97% случаев время отклика системы составит менее 50 миллисекунд" - это Soft Realtime.
- **Erlang:** 
	- 1) Нет Lazy Evaluation
	- 2) Сборка мусора производится отдельно для каждого процесса
	- 3) Быстрое переключение между процессами

# **Garbage Collector**

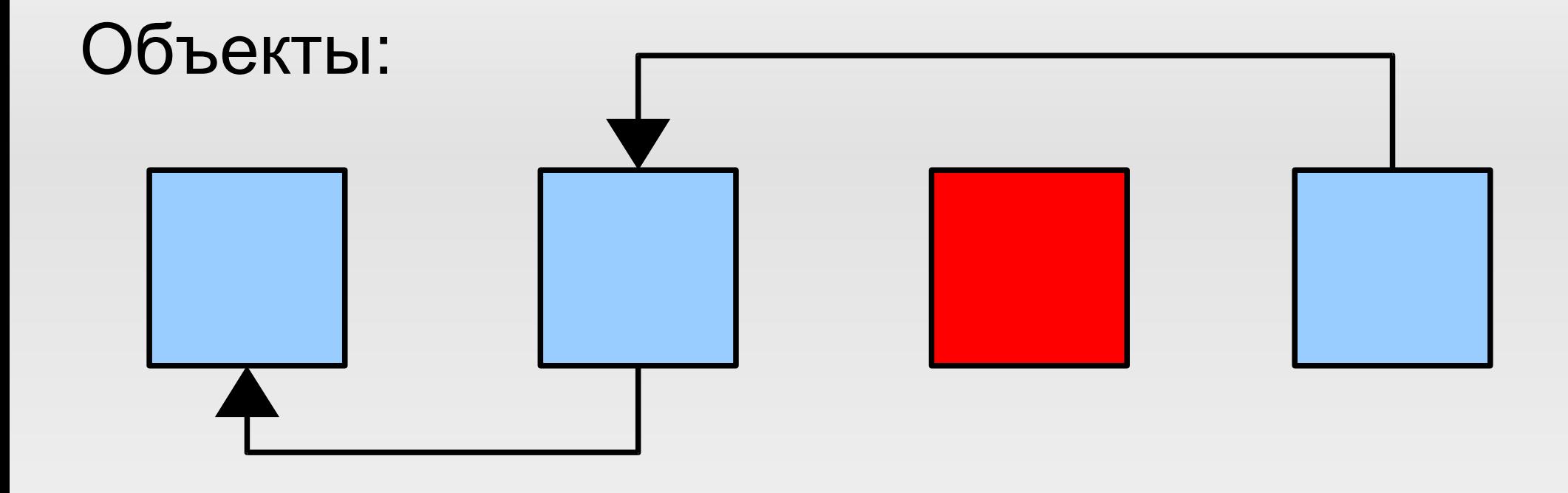

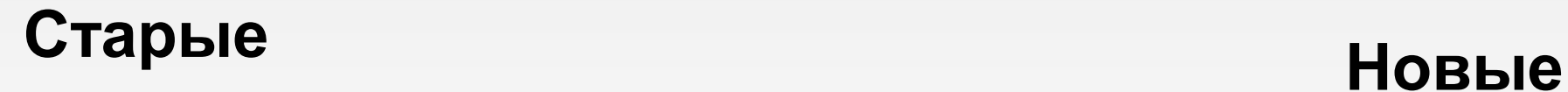

### **Интересные темы**

- Erlang/OTP: app, gen server, gen fsm, ...
- Обработка ошибок
- Горячая замена кода
- Взаимодействие с C и Java
- **Embedded использование**

#### **Полезные ссылки**

- [http://erlang.org](http://erlang.org/)
- <http://trapexit.org/>
- [http://spawnlink.com](http://spawnlink.com/) Перевод:<http://tiesto.habrahabr.ru/blog/>

#### **Спасибо за внимание!**

# E-mail: [romkhat@gmail.com](mailto:romkhat@gmail.com) Jabber: [nosorog@jabber.ru](mailto:nosorog@jabber.ru)